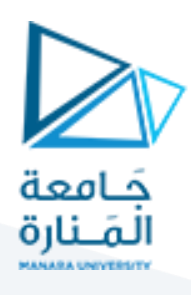

**الكترونيات الطاقة**

**املحاضرة األولى)عملي(**

- **املقوم األحادي الطور)نصف موجة(**
- المقوم الأحادي الطور(موجة كاملة) نقطة م*شت*ركة

م. زينة أديب علي

**ميكاترونيكس-سنةرابعة-فصل ثاني**

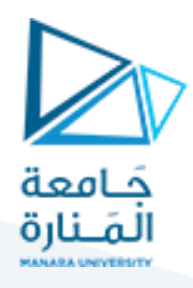

**املقوم أحادي الطور)نصف موجة(**

#### **مسألة:**

لتكن لدينا الدارة المبينة في الشكل أدناه:

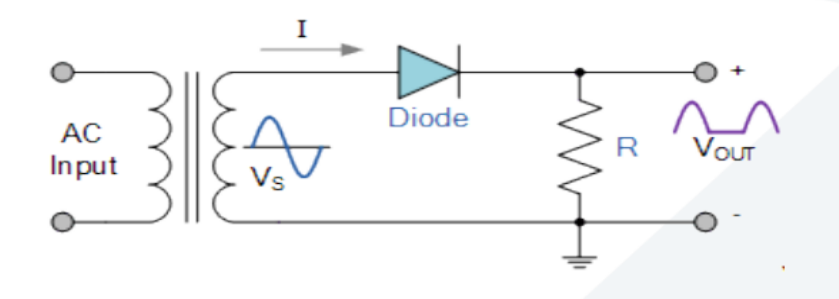

إذا كان جهد الملف الأولي للمحول (∨ 220) ونسبة التحويل للمحولة (5) وقيمة مقاومة الحمل (Ω 10). والمطلوب:

- 1. نمذجة الدارة باستخدام برنامج (Ansys simplorer).
	- .2 عرض كل من اإلشارات التالية باستخدام البرنامج:
		- إشارة جهد الدخل.
		- إشارة جهد الخرج.
		- إشارةتيارالخرج وتيارالديودواملنبع.
			- إشارة الجهد املطبق علىالديود.
- 3. حساب قيمة كل من: (باستخدام القوانين وعرض القيم المحسوبة باستخدام البرنامج)
	- القيمة املتوسطة والفعالة لجهد الخرج.
	- القيمة املتوسطة والفعالة لتيار الخرج وتيار الديود وتيار املنبع.
		- القيمة العظمى للجهد العكس ي املطبق على الديود.
			- عامل التموج للدارة.
				- عامل الشكل.
				- مردودالدارة.
- 4. قمنا بإضافة حمل تحريضي إلى الدارة قيمته (0.1 H)..ما التغيير الذي سيطرأ على الإشارات السابقة وماهو السبب؟

#### **الحل:**

1. تكون الدارة على برنامج (Ansys):

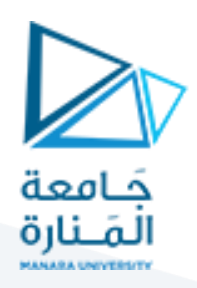

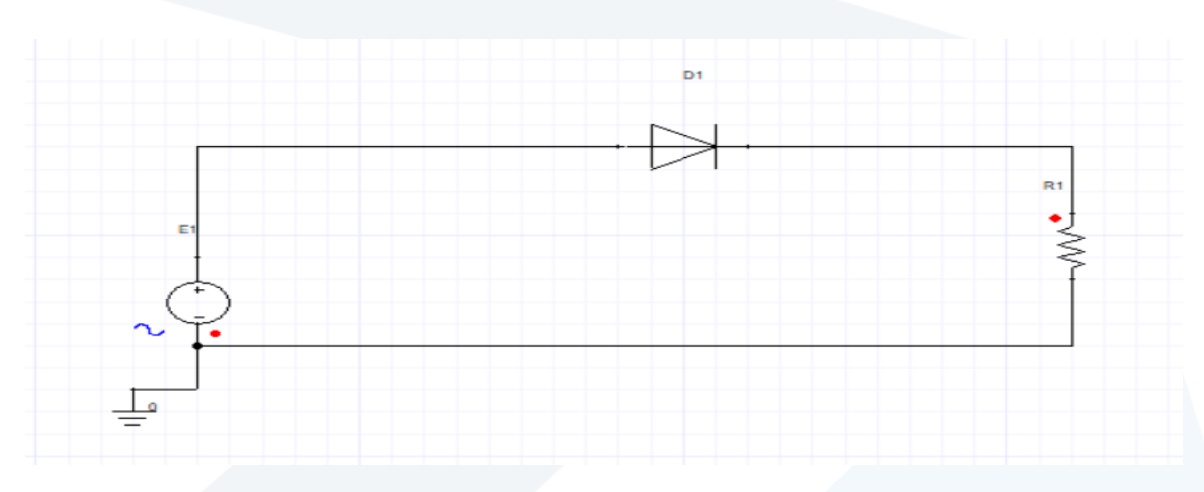

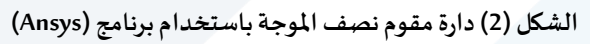

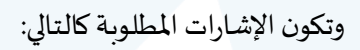

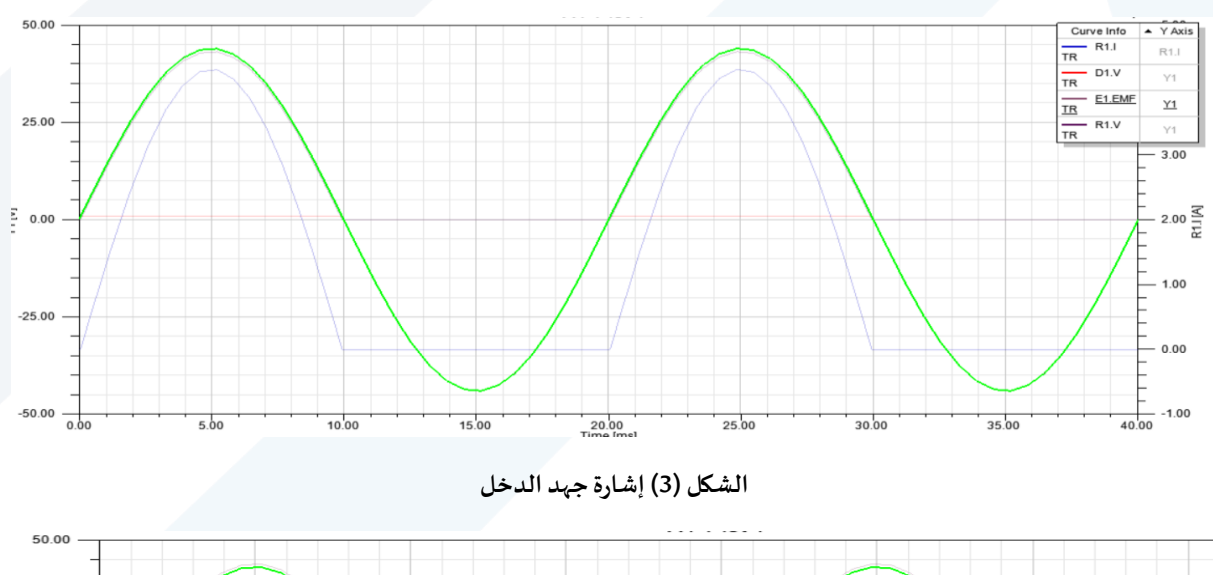

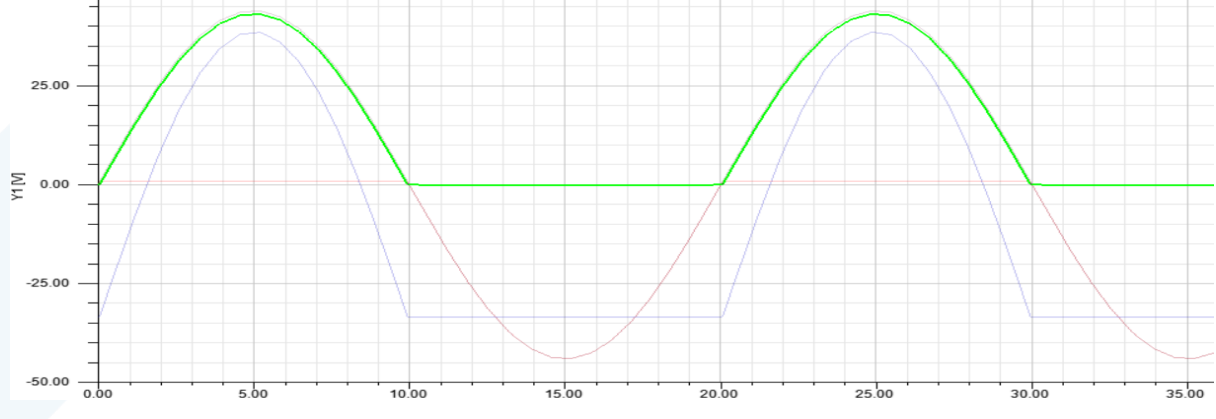

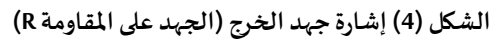

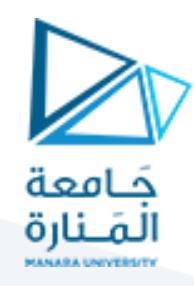

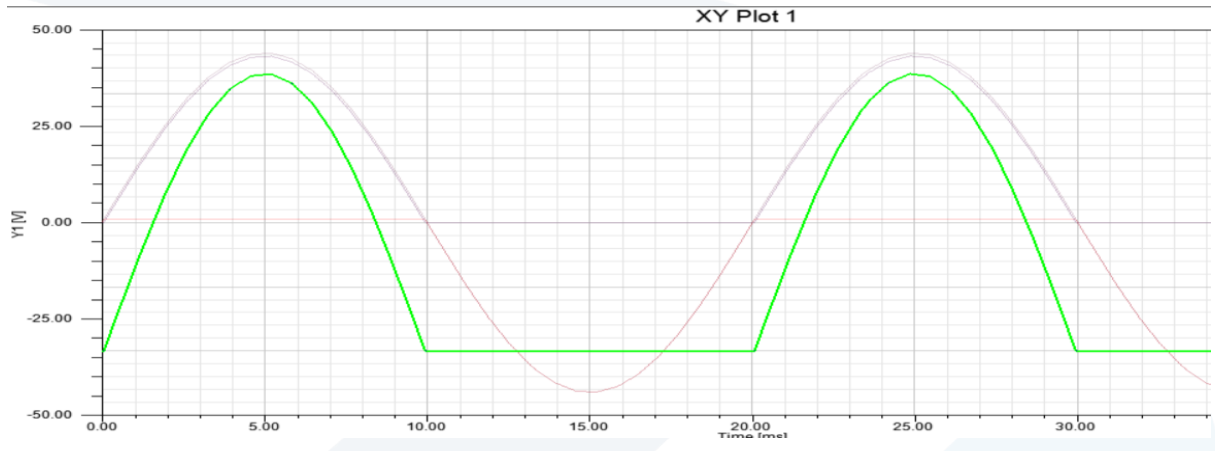

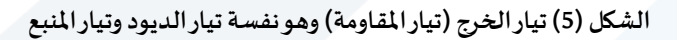

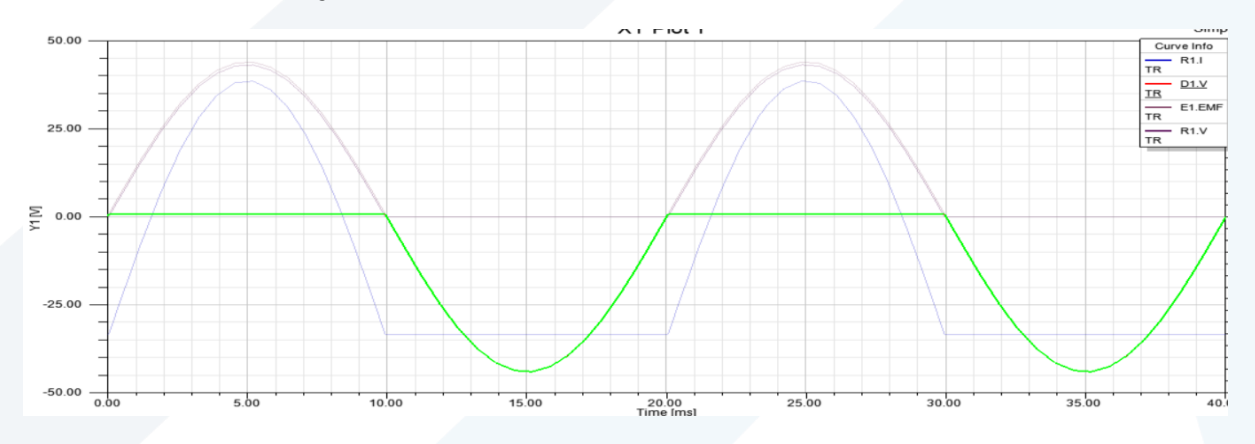

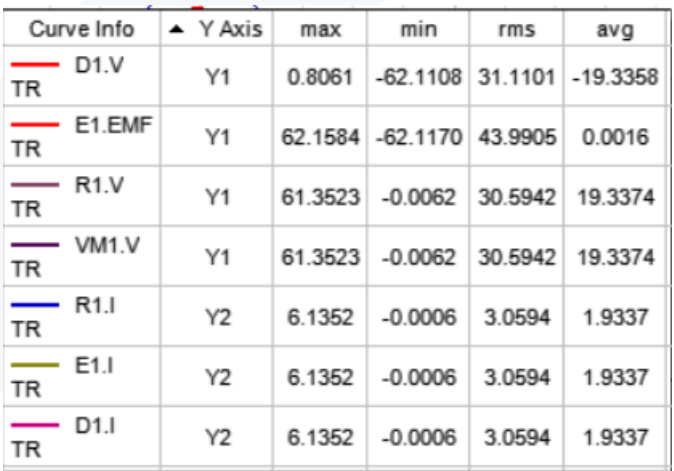

### **الشكل )6( الجهد املطبق على الديود**

**الشكل )7( القيم املحسوبة باستخدام البرنامج**

- .3 حساب القيم بتطبيق القوانين:
	- القيمة املتوسطة لجهد الخرج:

$$
U_{lav} = \frac{U_{2m}}{\pi} = \frac{44 \times \sqrt{2}}{3.14} = 19.6 \, \nu
$$

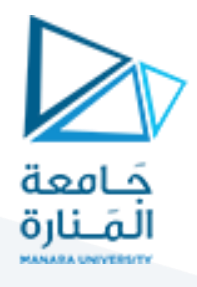

حيث:  $U_{2m}$  هو القيمة العظمى لجهد دخل المقوم وهو جهد ثانوي المحول ويتم حسابه من العلاقة:

$$
U_{2m} = \sqrt{2} * \frac{U_1}{5} = \sqrt{2} * \frac{220}{5} = 62 \, \nu
$$

القيمة الفعالة لجهد الخرج:

$$
U_{lrms} = \frac{U_{2m}}{2} = \frac{62}{2} = 31v
$$

القيمة املتوسطة لتيار الخرج والديود واملنبع:

$$
I_{lav} = \frac{U_{lav}}{R} = \frac{19.6}{10} = 1.96 A
$$

القيمة الفعالةلتيار الخرج والديود واملنبع:

$$
I_{lrms} = \frac{U_{lrms}}{R} = \frac{31}{10} = 3.1 A
$$

القيمة العظمى للجهد العكس ي املطبق على الديود:

$$
U_{Rmax} = -U_{2m} = -62 v
$$

عامل الشكل للدارة:

$$
FF = \frac{I_{Lrms}}{I_{Lav}} = \frac{3.1}{1.96} = 1.58
$$

عامل التموج للدارة:

$$
\gamma = \sqrt{\left(\frac{U_{Lrms}}{U_{Lav}}\right)^2 - 1} = \sqrt{\left(\frac{31}{19.6}\right)^2 - 1} = 1.22
$$

إضافة حمل تحريضي تصبح الإشارات كمايلي:

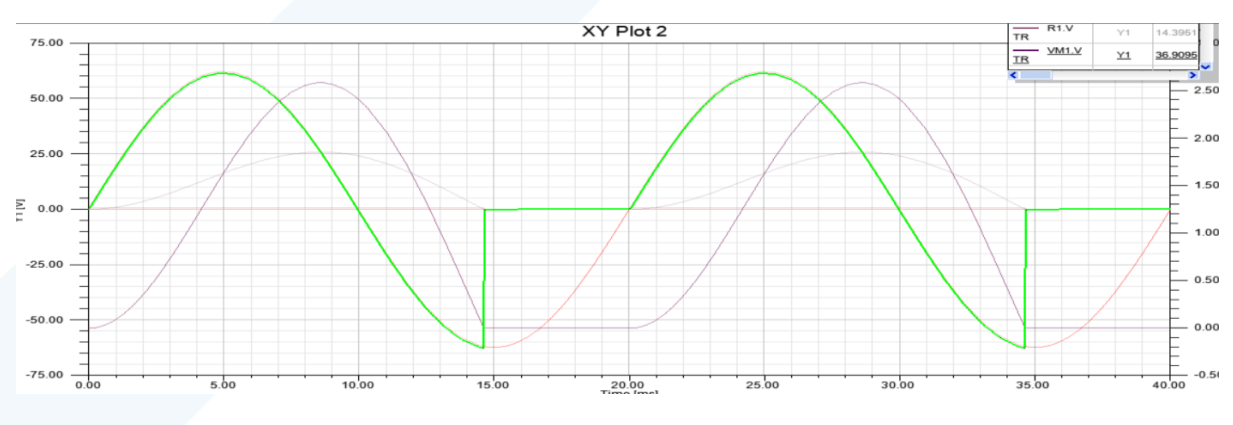

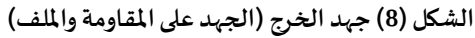

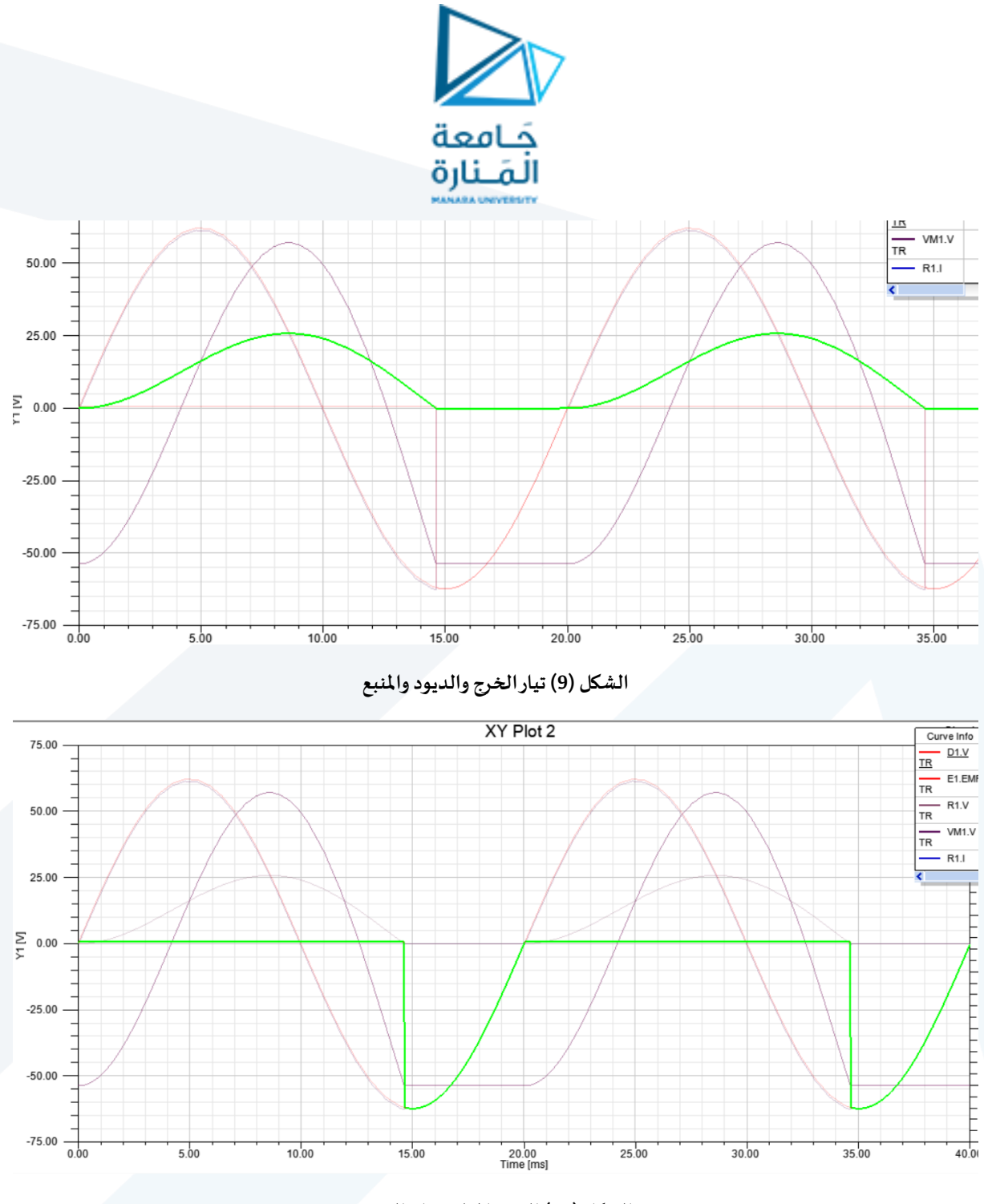

**الشكل )10( الجهد املطبق على الديود**

- نالحظ من األشكال السابقة:
- 1. استمرار مرور التيار في الحمولة لفترة زمنية معينة بعد مرور الجهد بالصفر (يستمر انحياز الديود بشكل أمامي في نصف الموجة السالب لفترة زمنية معينة).
	- 2. بسبب استمرار مرور التيار في نصف الموجة السالب سيظهر جهد سالب على الخرج.
- 3. سبب استمرار مرور التيار في نصف الموجة السالب هو بسبب أن الملف يقوم بتخزين الطاقة في نصف الموجة الموجب وبقوم بتفريغها بعد مرور الجهد بالصفر (في نصف الموجة السالب).
	- 4. تزدادا فترة مرور التيار بازدياد تحريضية الملف.

المقوم أحادي الطور(موجة كاملة) دارة نقطة م*شتر*كة:

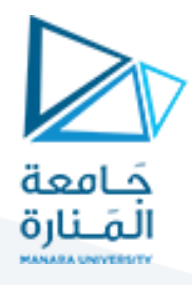

لدينا الدارة المبينة في الشكل التالي، والتي تمثل دارة تقويم موجة كاملة (نقطة مشتركة).

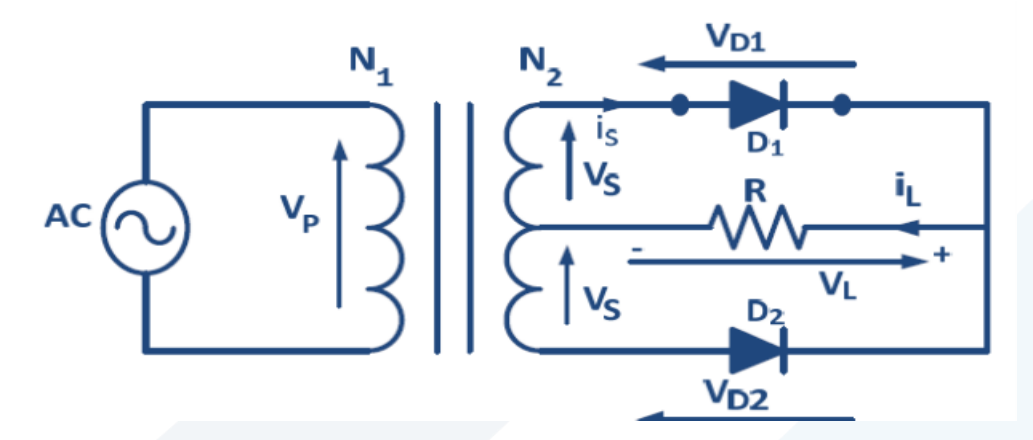

#### **واملطلوب:**

- 1. نمذجة الدارة باستخدام برنامج Ansys Simplorer.
	- 2. إظهار كل من الإشارات التالية:
		- جهد الدخل وجهد الخرج.
	- **•** تيار الخرج وتيارات الديودات والمنابع.
		- الجهد املطبق على الديود.
- 3. إذا علمت ان جهد أولي المحول هو (220v) ونسبة تحويل المحولة (5) والحمل هو حمل أومي قيمته (20Ω) قم بحساب كل ممايلي (أظهر القيم المحسوبة باستخدام البرنامج أيضاً). ً
	- القيمة املتوسطة والفعالة لجهد الخرج.
	- القيمة املتوسطة والفعالة لتيار الخرج.
	- القيمة املتوسطة والفعالة لتيار الديود واملنابع.
		- عامل الشكل للدارة.
			- عامل التموج.

**الحل:**

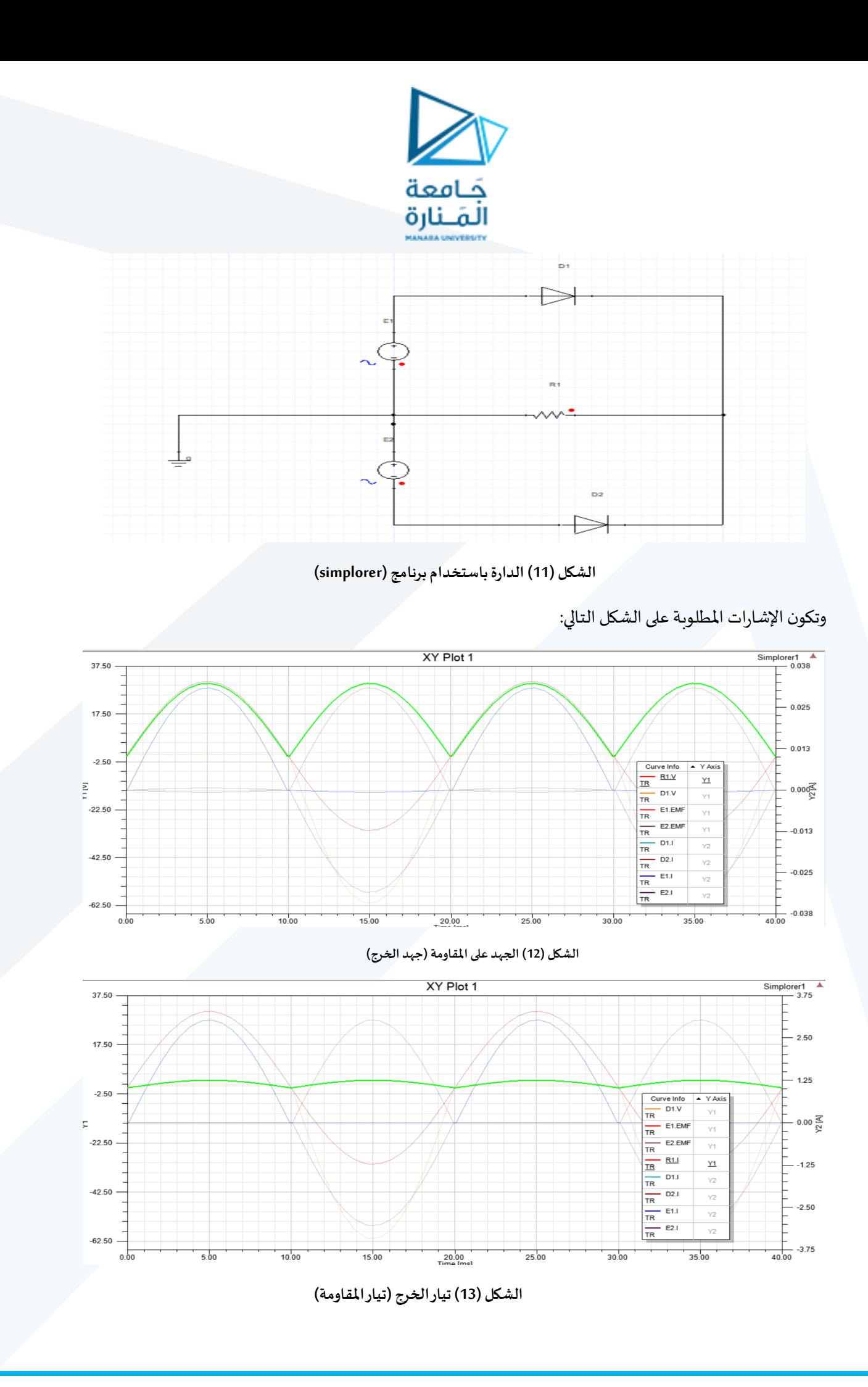

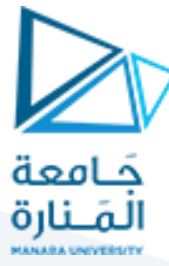

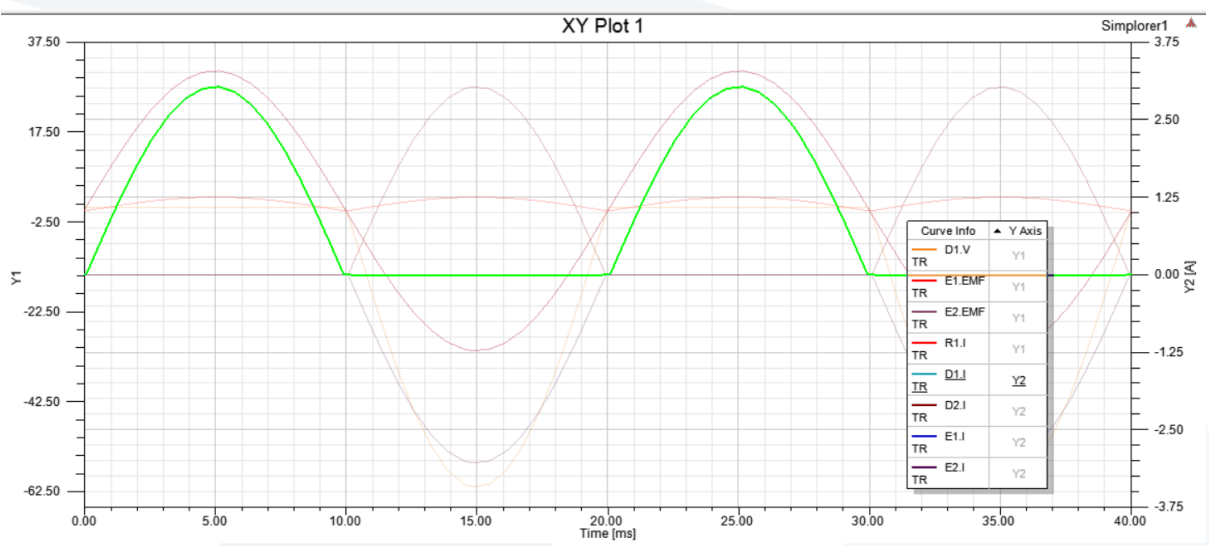

**الشكل )14( تيار الديود 1D**

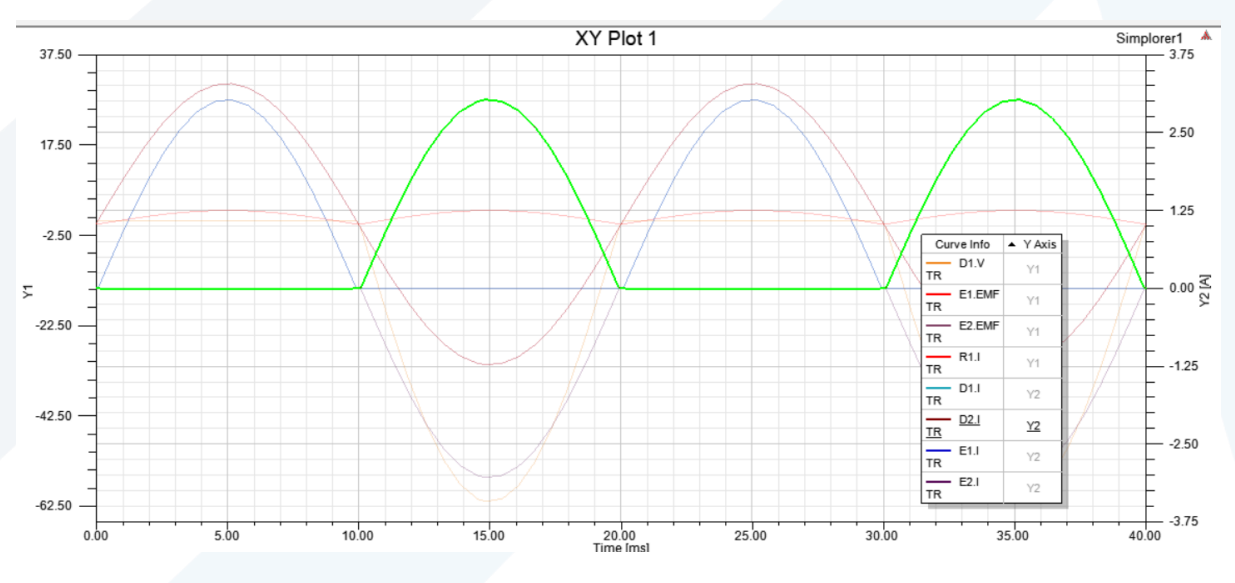

**الشكل )15( تيار الديود 2D**

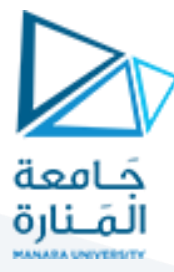

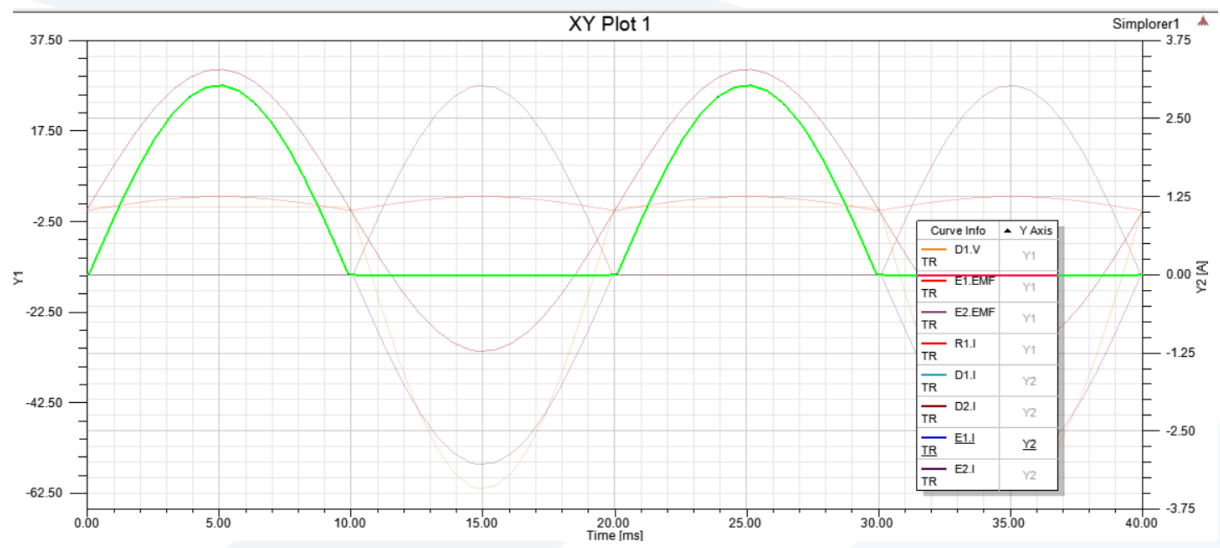

**الشكل )16( تيار املنبع 1E**

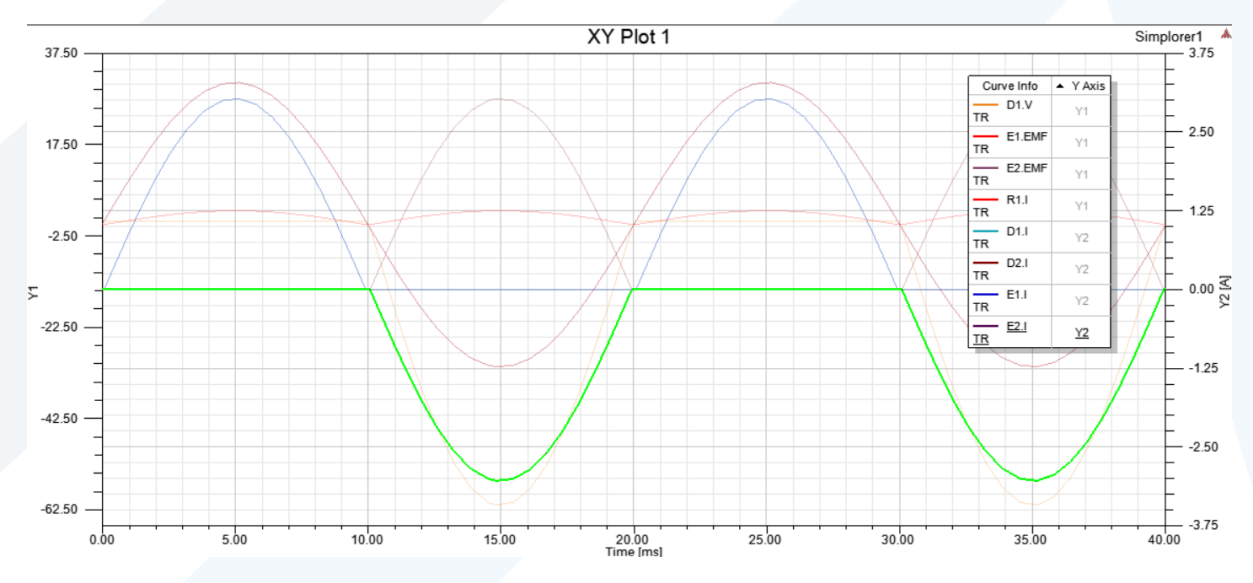

**الشكل )17( تيار املنبع 2E**

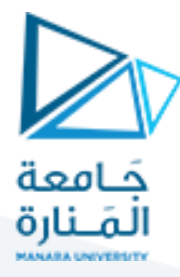

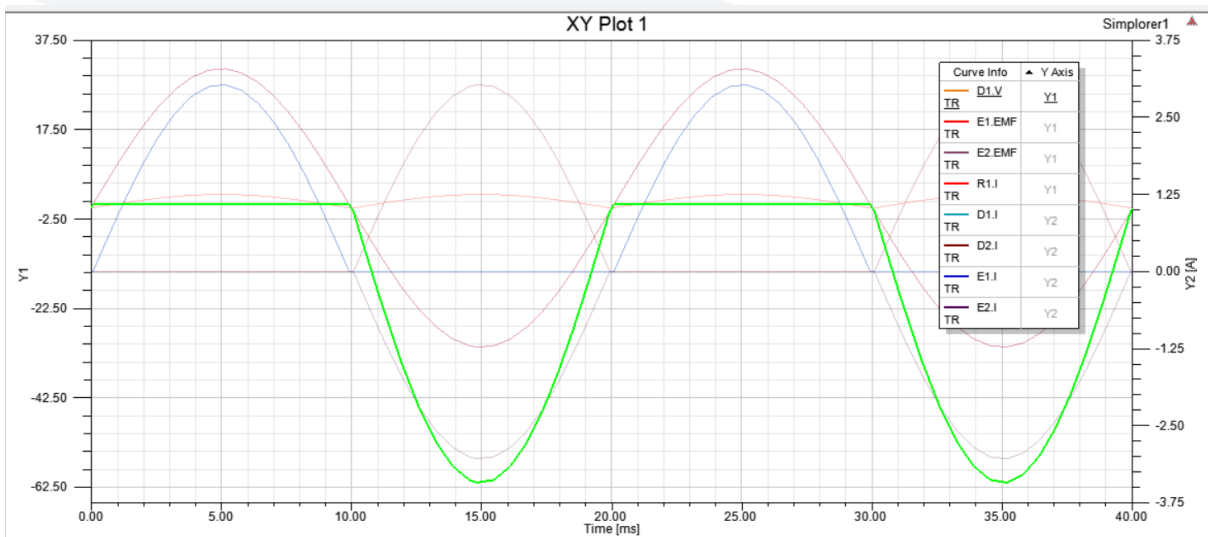

**الشكل )18( الجهد املطبق على الديود**

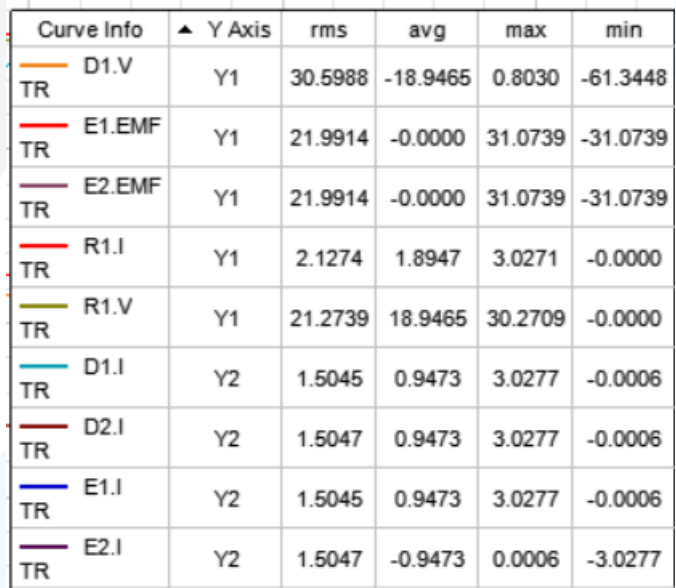

**الشكل )19( القيم املتوسطةوالفعالةواألعظميةلإلشاراتالسابقةواملحسوبةباستخدام البرنامج**

**حساب القيم املطلوبة باستخدام القوانين:**

جهد الدخل:

$$
E_2 = E_1 = 0.5 * \frac{220}{5} = 22v
$$

- القيمة املتوسطة لجهد الخرج:  $U_{Lav} = 0.9 * E_1 = 0.9 * 22 = 19.8 v$ 
	- القيمة الفعالة لجهد الخرج:

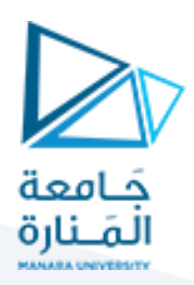

$$
U_{Lrms}=E_1=22\,\nu
$$

القيمة املتوسطة لتيار الخرج:

$$
I_{Lav} = \frac{U_{Lav}}{R} = \frac{19.8}{10} = 1.98 A
$$
القيمة الفعالة لتيار العزج:

$$
I_{Lrms} = \frac{U_{Lrms}}{R} = \frac{22}{10} = 2.2 A
$$

القيمة املتوسطة لتيار الديودوكل منبع:

$$
I_{sav} = I_{Dav} = \frac{I_{Lav}}{2} = \frac{1.98}{2} = 0.99 A
$$

• القيمة الفعالة لتيار الديود وكل منبع:  

$$
I_{srms} = I_{Drms} = \frac{I_{Lrms}}{\sqrt{2}} = \frac{2.2}{\sqrt{2}} = 1.57 A
$$

القيمة العظمى للجهد العكسى المطبق على الديود:

$$
U_{Rmax} = -2 * E_{1max} = -2 * \sqrt{2} * 22 = -60 v
$$

عامل الشكل للدارة:

$$
FF = \frac{l_{Lrms}}{l_{Lav}} = \frac{2.2}{1.98} = 1.11
$$

عامل التموج للدارة:

$$
\gamma = \sqrt{\left(\frac{U_{Lrms}}{U_{Lav}}\right)^2 - 1} = \sqrt{\left(\frac{22}{19.8}\right)^2 - 1} = 0.4
$$

#### **وظيفة:**

- لدينادارةتقويم أحاديةالطورنصفموجةتتغذى من منبع جهد متناوب)v 220)وتغذي حمولة أومية )Ω10=R)**،** إذا علمت أن القيمة الفعالة لتيار الحمولة هي )A6 )أوجد مايلي:
	- **.1** نسبة تحويل املحولة الالزمةلالستخدام.
	- **.2** القيمة العظمى للجهد املطبق على الديود.
		- **.3** معامل الشكل ومعامل التموج للدارة.
	- **قم برسم الإشارات التالية بدقة باستخدام ورق ميليمتري:** 
		- .1 إشارة جهد الدخل والخرج.
		- 2. إشارة تيار الخرج وتيار الديود وتيار المنبع.
		- 3. إشارة الجهد العكسي المطبق على الديود.

#### **وظيفة:**

 لدينادارةتقويم أحاديةالطورموجةكاملة ذات نقطة مشتركة تتغذى من منبعي جهد متناوب )V220 )عبر محولة نسبة التحويل لها (2)وتغذي حمولة(R=5 $\Omega$ ) جهدها (30V) والمطلوب:

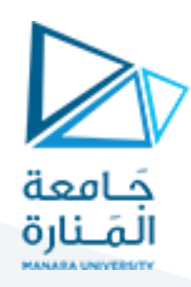

- **.1** احسب القيمة املتوسطة والفعالة لتيار الحمولة.
- .<br>2. احسب قيمة معامل الشكل ومعامل التموج للدارة.
- **.3** قم برسم اإلشاراتالتاليةبدقةوباستخدام ورق ميليمتري:
	- إشارة جهد الدخل وجهد الخرج.
	- إشارة تيار الخرج وتيار الديودات والمنابع.
		- إشارة الجهد المطبق على الديود.